# **Arbeitsgruppe OE1**

Ausgabe: 15.05.2024 Dieses Dokument wurde erzeugt mit Seite von BlueSpice

# **Arbeitsgruppe OE1**

[Versionsgeschichte interaktiv durchsuchen](https://wiki.oevsv.at) **[VisuellWikitext](https://wiki.oevsv.at)** 

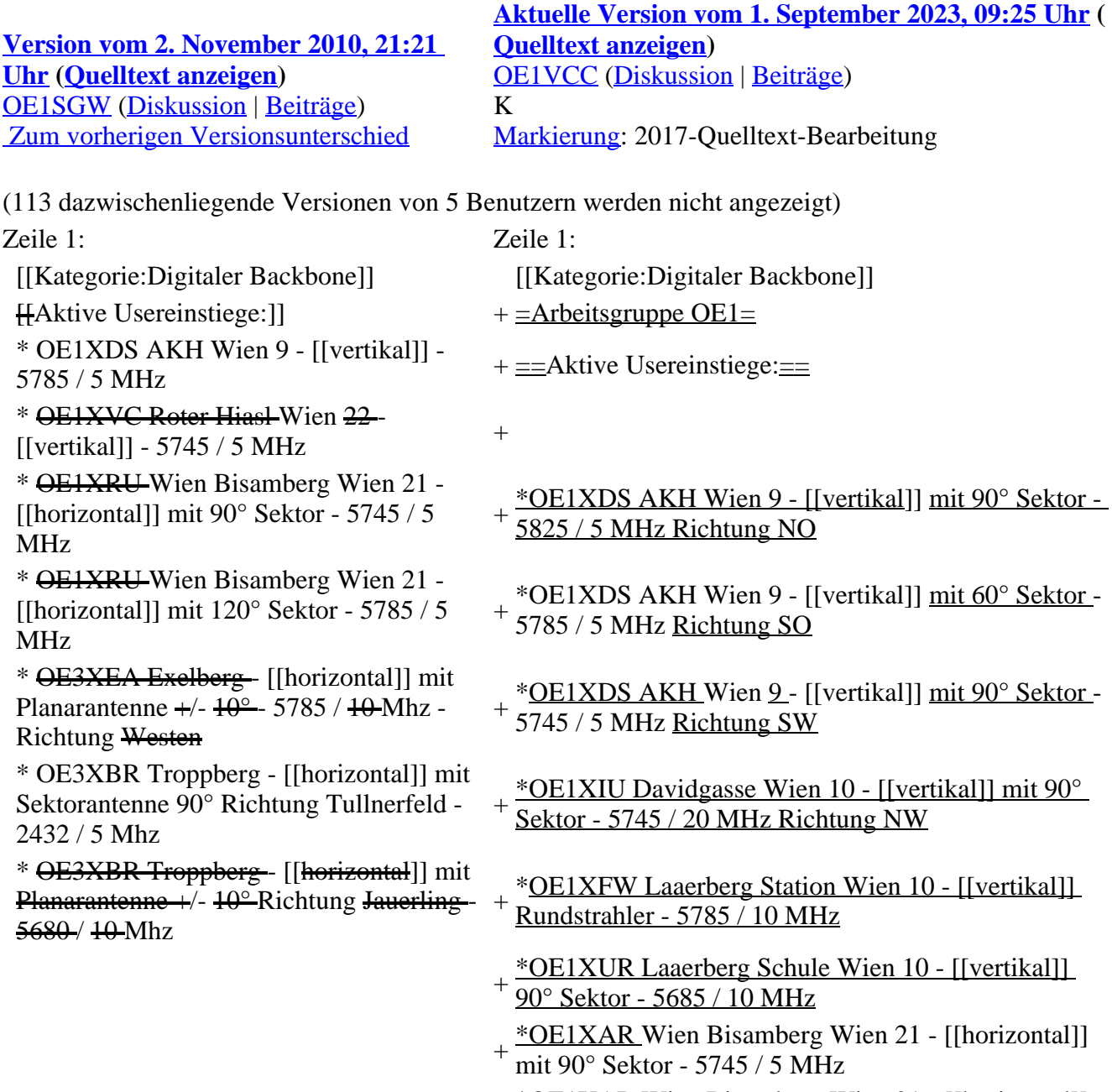

 $+\frac{\text{NOL1XAR}}{\text{mit 120}^\circ \text{Soltz}}$  5795 / 5 MHz mit 120° Sektor - 5785 / 5 MHz

- + \*OE1XDT Wien Donauturm Wien 21 [[vertikal]] 20° Planarantenne - 5705 / 10 MHz Richtung Korneuburg-Stockerau
- \*OE1XQU Wienerberg Twintower Wien 12 -
- + [[horizontal]] mit 20° Planarantenne Richtung Arsenalturm - 5745 / 20 MHz \*OE1XQU Wienerberg Twintower Wien 12 -
- $+$  [[horizontal]] mit  $20^{\circ}$  Planarantenne <u>Richtung Wr.</u><br> $+$  Novderf 5775 (20 MHz UNSTREA MU pur für Neudorf - 5775 / 20 MHz !!NSTREAM!! nur für Mikrotik Clients

\*OE3XIA Exelberg - [[horizontal]] mit 20°

- + Planarantenne 60° Richtung Buchberg - 5785 / 20 Mhz \*OE3XIA Exelberg - [[horizontal]] mit 20°
- + Planarantene Richtung Donaustadt 5815 / 20 Mhz !! NSTREAM!! nur für Mikrotik Clients
- + Sektorantenne 90° Richtung Tullnerfeld 2432 / 5 \*OE3XBR Troppberg - [[horizontal]] mit
- Mhz

\*OE3XOC Buchbergwarte - [[vertikal]] mit

- + Sektorantenne 60° Richtung Neulengbach 2422 / 5 Mhz
- \*OE3XOC Buchbergwarte [[vertikal]] mit
- + Sektorantenne 60° Richtung Tulln - 2422 / 5 Mhz \*OE3XWJ Jauerling - [[horizontal]] mit 20°
- + Planarantenne Richtung St.Pölten 5Ghz im Neu-Aufbau

'''News OE1XRU''':

 \* [[Bild:new2blinkt.gif]] Exelberg und Troppberg am HAMNET \* LIVE Mitschnitt vom Vortrag

'HAMNET in Wien' [http://www.ustream. tv/recorded/10138622]

 \* Der Vortrag 'HAMNET in Wien' zum nachlesen [[Media:

Vortrag\_LV1\_HAMNET\_IN\_WIEN. pdf|Vortrag HAMNET in Wien]]

 \* Bisamberg hat 210° Userzugang Bereich von Gerasdorf bis Klosterneuburg abgedeckt.

**\* Mumble Server bringt Live Audio von-**OE1XUU (Kahlenberg) und OE1XDS (D-Star)

 Download über http://web.oe1.ampr.at /download.html (Mumble 1.2.2)  $\leftarrow$ 

 $=$  HAMNET Learning by doing  $=$ 

Am Donnerstag den 25. November 2010

 $findet \, \text{um} 19:00 \, \text{Uhr} \, \text{im} \, \text{I} \, \text{V}1$ 

Vortragssaal ein HAMNET Workshop  $stat <sub>thr</sub>$ 

← ÷

Mehr Info zum Workshop unter [http://www.oe1.oevsv.at/opencms /modules/events /20101102 ibt hamnet\_workshop\_oe1sgw. html?uri=/termine/veranstaltungen.html] <hr> OE1SGW und das Wiener HAMNET Team freuen sich, Ihnen HAMNET mit praktischen Anwendungen, näher zu  $b$ ringen $\leftarrow$  $\leftarrow$ Einstiege Bisamberg / AKH und "Roter Hiasl" sind über 5GHz Zugang zu erreichen: SSID: HAMNET Frequenz: 5785 bzw. 5745 MHz Bandbreite: 5MHz IP: DHCP  $\langle$ br />  $\langle$   $\rangle$  '''Exelberg User Zugang 1:''' o SSID: HAMNET o Bandbreite: 10MHz (Doppelnutzung mit Linkstrecke Troppberg)  $-$  o Frequenz:  $5785$ o 23 dbi Planar Richtung Troppberg +/-10° horizontal  $\frac{\text{``"Example: User Zugang 2:''}}{\text{+} \frac{\text{''}}{\text{=}} \frac{\text{N}}{\text{eus}}}{\text{N}}$ o SSID: HAMNET

o Bandbreite: 10MHz (Doppelnutzung)

o 23 dbi Planar Richtung Roter Hiasl +/-

o Frequenz: 5680

10° horizontal

- + \*APRS mit Minimalaufwand via HAMNET
- \*Vom Livestream wird der Rundspruch ins Echolink
- + und in den OE1 HAMNET Mumble Repeater eingespeist
- + \*Wien Süd ist am Netz Userzugang 'Laaerberg' \*Der Workshop 'HAMNET - Learning by doing' zum
- + nachlesen [[Medium:Vortrag LV1 HAMNET Learning by doing.pdf|HAMNET - Learning by
	- doing]]
- + \*APRS IGate via HAMNET in OE1 aprs.oe1.ampr. at:14580
- \*LIVE Mitschnitt vom Vortrag 'HAMNET in Wien'
- + [http://www.ustream.tv/recorded/10138622] \*Der Vortrag 'HAMNET in Wien' zum nachlesen
- + [[Medium:Vortrag LV1 HAMNET IN WIEN. pdf|Vortrag HAMNET in Wien]]

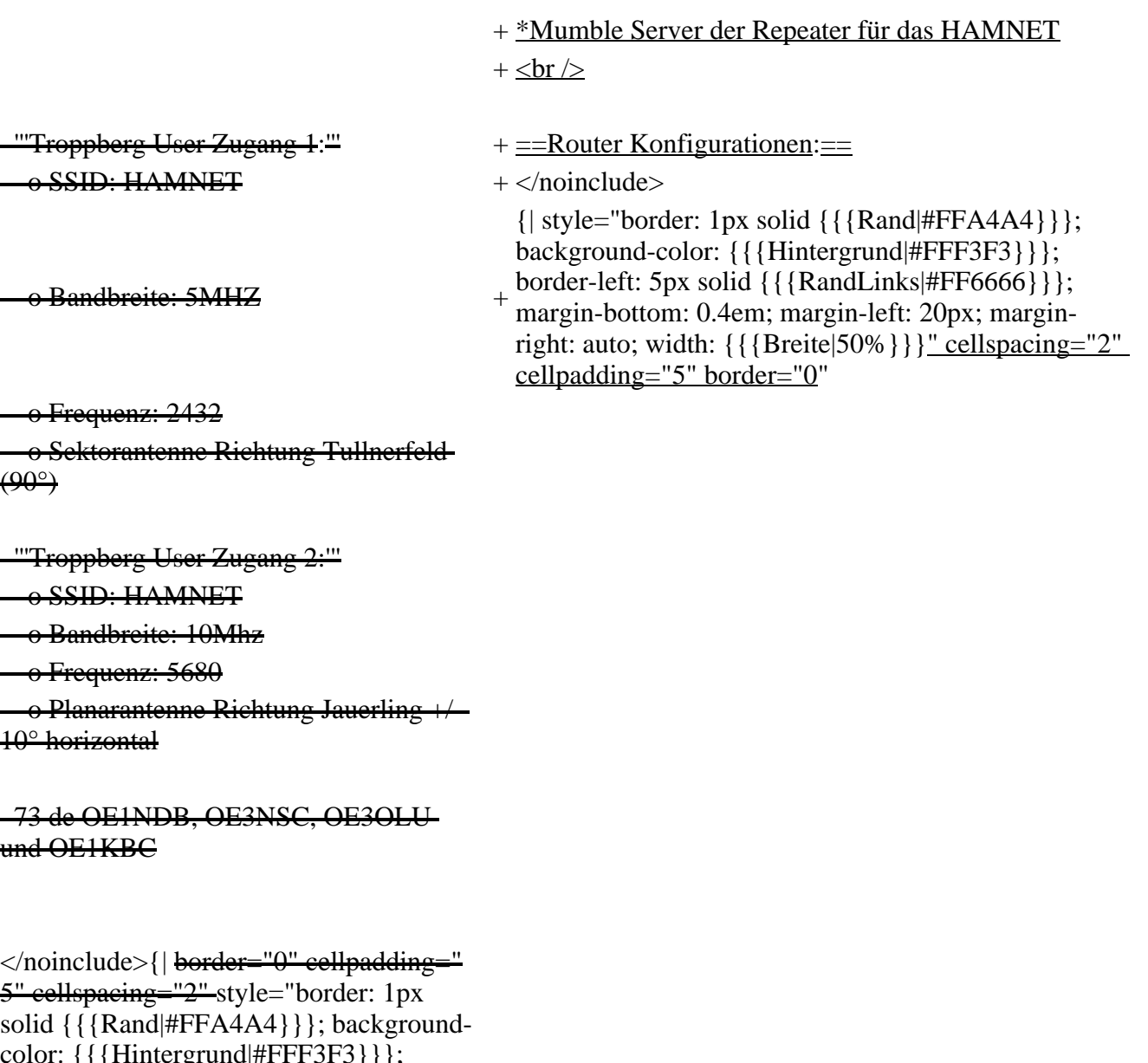

color: {{{Hintergrund|#FFF3F3}}}; border-left: 5px solid {{{RandLinks|#FF6666}}}; marginbottom: 0.4em; margin-left: 20px; marginright: auto; width: {{{Breite|50%}}}"

|- |- | style="font-size: 95%; text-align:  $\{\{\text{Textausrichtung}|\text{left}\}\}\$ " | "'Info:'"

 Eine Anleitung zur Konfiguration einer Nanostation 5 finden Sie hier -> [[Media: HAMNET\_Userzugang.pdf|Userzugang mit Ubiquiti Nanostation 5]]

- | style="font-size: 95%; text-align:
- {{{Textausrichtung|left}}}" |'''Info:'''
- + Ubiquiti Router Konfigurationen:
- + Manostation 5 -> [[<u>Medium:HAMNET Userzugang.</u><br>+ ndflUserzugang mit Uhiquiti Nanostation 511
	- pdf|Userzugang mit Ubiquiti Nanostation 5]] Nanostation M5 -> [[Medium:ANLEITUNG
- + HAMNET NANOSTATION M5.pdf|Userzugang mit Ubiquiti Nanostation M5]]
	- Bullet M5 -> [[Medium:ANLEITUNG
- + HAMNET BULLET M5.pdf|Userzugang mit Ubiquiti Bullet M5]]

'''Wichtig:''' Die Nanostation 5 sollte nicht über 20dbm Signalstärke betrieben werden, der SNR geht sonst um 8-10 db zurück. der SNR geht sonst um 8-10 db zurück.

 $|\}$ 

 $\langle$ br />  $\langle$   $\rangle$ 

In Wien ist der Index Web Server für OE1 [http://web.oe1.ampr.at], eine Web Cam [http://webcam.oe1xru.ampr.at] und ein Mumble Server On Air gegangen.<br/>shown Nähere Informationen unter [http://wiki. oevsv.at/index.php /Anwendungen\_am\_HAMNET

Anwendungen im Hamnet].<br/>br />

 $\langle$ br />  $\langle$   $\rangle$ 

</noinclude>{| border="0" cellpadding=" 5" cellspacing="2" style="border: 1px solid {{{Rand|#FFA4A4}}}; backgroundcolor: {{{Hintergrund|#FFF3F3}}}; border-left: 5px solid {{{RandLinks|#FF6666}}}; marginbottom: 0.4em; margin-left: 20px; marginright: auto; width: {{{Breite|50%}}}"

|- |- | style="font-size: 95%; text-align:

 $\{\{\text{Textausrichtung}|\text{left}\}\}\$ " | "'Info:'"

+ AirGrid M5HP -> [[Medium:ANLEITUNG HAMNET AIRGRID M5HP.pdf|Userzugang mit Ubiquiti AirGrid M5HP]]

'''Wichtig:''' Die Nanostation 5 sollte nicht über 20dbm Signalstärke betrieben werden,

 $+ =APRS$  mit Minimalaufwand==

+ Die SYSOPs der HAMNET Linkstrecken rund um Wien (NDB,NSC,OLU,KBC) betreiben nun seit längerer Zeit und sehr zufriedenstellend APRS via HAMNET mit Minimalaufwand. Pro Standort nur ein MOTOROLA MC Micro ein Opentraker 2 und ein Seriell/TCP Wandler (22 EUR). Dies kann alles sehr kostengünstig aufgebaut werden. Es ist auch keine kritische Hardware "am Berg" welche besonderer Wartung bedarf. Die komponeten können fernkonfiguriert und ferngeschalten werden. Mehrere zentrale Server stehen zur Verfügung, welche die Überleitung ins I-NET und damit zu aprs.fi machen.

 $\overline{+}$ 

Info und teilweise auch Material (zum

 $+$  <br/>  $\langle$   $>$ 

 $+ =$ Anwendungen: $=$ 

In Wien ist der Index Web Server für OE1 [http://web. oe1.ampr.at], eine Web Cam [http://webcam.oe1xru. ampr.at] und ein Mumble Server On Air gegangen.<br />

Nähere Informationen unter [http://wiki.oevsv.at /index.php/Anwendungen\_am\_HAMNET Anwendungen im Hamnet]. $\langle$ br $\rangle$ 

+ </noinclude>

+ {| style="border: 1px solid {{{Rand|#FFA4A4}}}; background-color: {{{Hintergrund|#FFF3F3}}}; border-left: 5px solid {{{RandLinks|#FF6666}}}; margin-bottom: 0.4em; margin-left: 20px; marginright: auto; width: {{{Breite|50%}}}" cellspacing="2" cellpadding="5" border="0"

| style="font-size: 95%; text-align:

{{{Textausrichtung|left}}}" |'''Info:'''

<sup>+</sup> Selbstkostenpreis) bei Kurt OE1KBC [mailto: oe1kbc@chello.at oe1kbc@chello.at]

 Um eine bedarfsgerechte Planung durchführen zu können, sind alle Interessenten aufgerufen, Um eine bedarfsgerechte Planung durchführen zu können, sind alle Interessenten aufgerufen, eine E-Mail mit ihrem Call und ihrem QTH / Adresse an [[hamnet.oe1@oevsv.at] + Adresse an [mailto://hamnet.oe1@oevsv.at hamnet. ] zu senden. eine E-Mail mit ihrem Call und ihrem QTH / oe1@oevsv.at] zu senden.  $|\}$  $\langle$ br />  $\langle$   $\rangle$  $\langle$ br />  $\langle$   $\rangle$ == Vortrag über HAMNET in Wien Am Donnerstag den 7. Oktober 2010 fand um 19:00 Uhr im LV1 Vortragssaal<br> von Gregor OE1SGW und Kurt OE1KBC der Vortrag zum aktuellen Ausbaustand von HAMNET in Wien statt.<br> Hier finden Sie den LINK-zum VIDEO-LIVE Mitschnitt [http://www.ustream.tv/ recorded/10138622]<br>  $+ =$ Vorträge über HAMNET in Wien== +  $+ == =$ Anwendungen im HAMNET==== + Uhr im LV1 - Vortragssaal ein HAMNET Vortrag Am Donnerstag den 27. Jänner 2011 fand um 19:00 statt. $<$ br $>$ + nachfolgendem Live Einstieg in Packet Radio via Kurt zeigte einen Überblick über die bereits sehr zahlreichen Anwendungen im HAMNET mit HAMNET, D-RATS und dem MUMBLE Server.<br  $\geq$  $+$   $\n $\frac{1}{2}$$ + Konfigurationshilfen [[Medium:Anwendungen im Hier finden Sie die Folien zum Vortrag mit HAMNET.pdf|Anwendungen im HAMNET]]  $+$  $+ = =HAMNET - Learning by doing = =$ + 00 Uhr im LV1 - Vortragssaal ein HAMNET Am Donnerstag den 25. November 2010 fand um 19: Workshop statt. $<$ br $>$ + Wir zeigen HAMNET in der Praxis mit praktischen Tips, Konfigurationen und Anwendungen. $\langle$ br $\rangle$  $+$  <br/> $\langle$  +  $\langle$   $\rangle$  $+ == =$ HAMNET Team:  $== =$  $+$   $\n $\left| \right|$$ + Betreuung der Standorte AKH / Davidgasse<br  $\geq$  $+$  OE1SGW Gregor<br/>shelp  $\geq$  $+$  OE1AOA Franz $<$ br  $>$  $\langle$ br />  $\langle$   $\rangle$ OE1SGW und das Wiener HAMNET  $\frac{1}{100}$  + Eisvogelgasse - derzeit im Umbau<br/>lock />  $\langle$ br />  $\langle$   $\rangle$ 

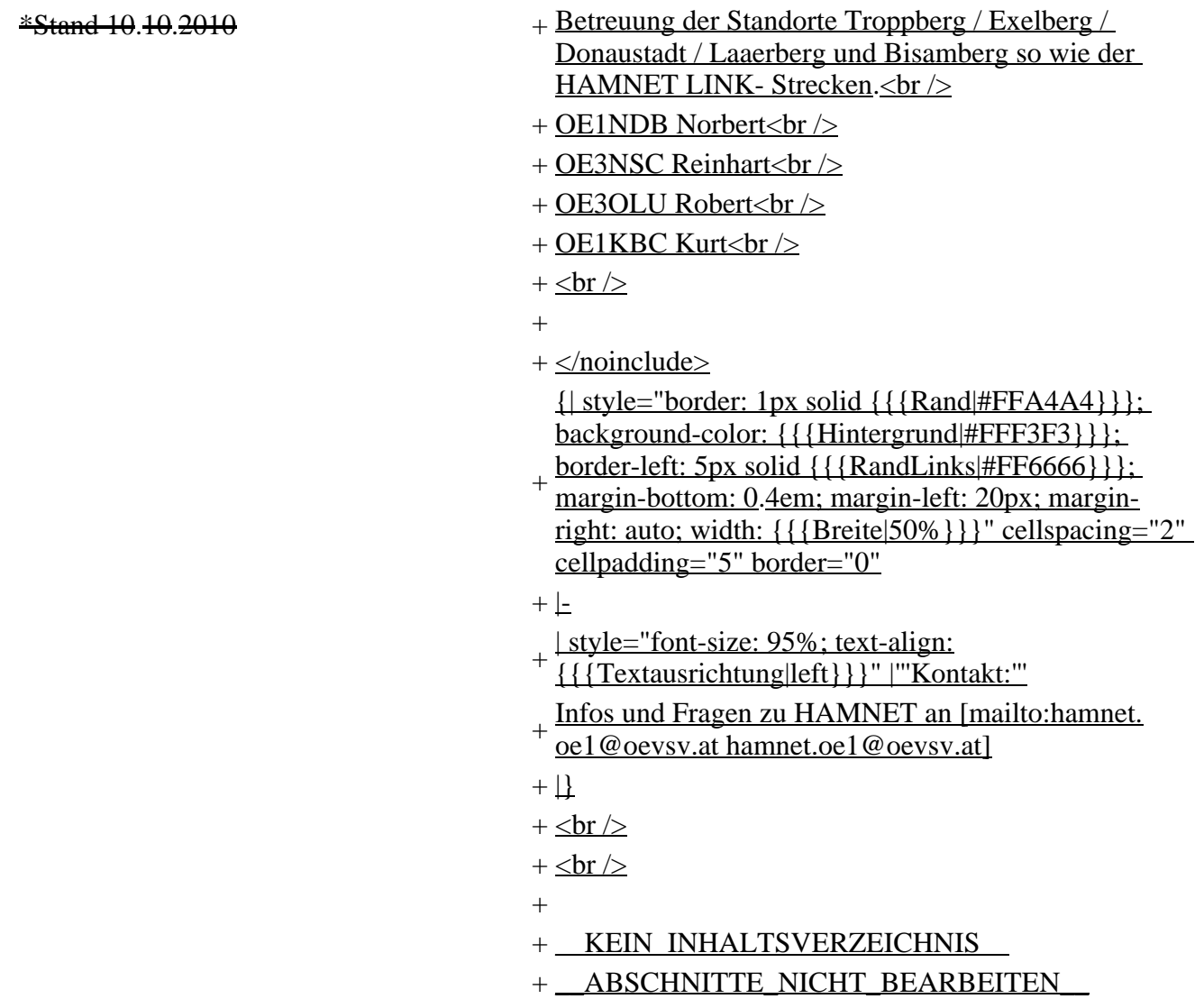

### **Aktuelle Version vom 1. September 2023, 09:25 Uhr**

# **Arbeitsgruppe OE1**

### **Aktive Usereinstiege\:**

- OE1XDS AKH Wien 9 [vertikal](https://wiki.oevsv.at/w/index.php?title=Vertikal&action=view) mit 90° Sektor 5825 / 5 MHz Richtung NO
- OE1XDS AKH Wien 9 [vertikal](https://wiki.oevsv.at/w/index.php?title=Vertikal&action=view) mit 60° Sektor 5785 / 5 MHz Richtung SO
- OE1XDS AKH Wien 9 [vertikal](https://wiki.oevsv.at/w/index.php?title=Vertikal&action=view) mit 90° Sektor 5745 / 5 MHz Richtung SW
- OE1XIU Davidgasse Wien 10 [vertikal](https://wiki.oevsv.at/w/index.php?title=Vertikal&action=view) mit 90° Sektor 5745 / 20 MHz Richtung NW
- OE1XFW Laaerberg Station Wien 10 - [vertikal](https://wiki.oevsv.at/w/index.php?title=Vertikal&action=view) Rundstrahler 5785 / 10 MHz
- OE1XUR Laaerberg Schule Wien 10 [vertikal](https://wiki.oevsv.at/w/index.php?title=Vertikal&action=view) 90° Sektor 5685 / 10 MHz
- OE1XAR Wien Bisamberg Wien 21 - [horizontal](https://wiki.oevsv.at/w/index.php?title=Horizontal&action=view) mit 90° Sektor 5745 / 5 MHz
- OE1XAR Wien Bisamberg Wien 21 - [horizontal](https://wiki.oevsv.at/w/index.php?title=Horizontal&action=view) mit 120° Sektor 5785 / 5 MHz
- OE1XDT Wien Donauturm Wien 21 - [vertikal](https://wiki.oevsv.at/w/index.php?title=Vertikal&action=view) 20° Planarantenne 5705 / 10 MHz Richtung Korneuburg-Stockerau
- OE1XQU Wienerberg Twintower Wien 12 - [horizontal](https://wiki.oevsv.at/w/index.php?title=Horizontal&action=view) mit 20° Planarantenne Richtung Arsenalturm - 5745 / 20 MHz
- OE1XQU Wienerberg Twintower Wien 12 - [horizontal](https://wiki.oevsv.at/w/index.php?title=Horizontal&action=view) mit 20° Planarantenne Richtung Wr. Neudorf - 5775 / 20 MHz !!NSTREAM!! nur für Mikrotik Clients
- OE3XIA Exelberg [horizontal](https://wiki.oevsv.at/w/index.php?title=Horizontal&action=view) mit 20° Planarantenne 60° Richtung Buchberg 5785 / 20 Mhz
- OE3XIA Exelberg [horizontal](https://wiki.oevsv.at/w/index.php?title=Horizontal&action=view) mit 20° Planarantene Richtung Donaustadt 5815 / 20 Mhz !! NSTREAM!! nur für Mikrotik Clients
- OE3XBR Troppberg - [horizontal](https://wiki.oevsv.at/w/index.php?title=Horizontal&action=view) mit Sektorantenne 90° Richtung Tullnerfeld 2432 / 5 Mhz
- OE3XOC Buchbergwarte [vertikal](https://wiki.oevsv.at/w/index.php?title=Vertikal&action=view) mit Sektorantenne 60° Richtung Neulengbach 2422 / 5 Mhz
- OE3XOC Buchbergwarte [vertikal](https://wiki.oevsv.at/w/index.php?title=Vertikal&action=view) mit Sektorantenne 60° Richtung Tulln 2422 / 5 Mhz
- OE3XWJ Jauerling [horizontal](https://wiki.oevsv.at/w/index.php?title=Horizontal&action=view) mit 20° Planarantenne Richtung St. Pölten 5Ghz im Neu-Aufbau

#### **News\:**

- APRS mit Minimalaufwand via HAMNET
- Vom Livestream wird der Rundspruch ins Echolink und in den OE1 HAMNET Mumble Repeater eingespeist
- Wien Süd ist am Netz Userzugang 'Laaerberg'
- Der Workshop 'HAMNET Learning by doing' zum nachlesen **HAMNET** Learning by doing
- APRS IGate via HAMNET in OE1 aprs.oe1.ampr.at:14580
- LIVE Mitschnitt vom Vortrag 'HAMNET in Wien' [\[1\]](http://www.ustream.tv/recorded/10138622)
- Der Vortrag 'HAMNET in Wien' zum nachlesen [Vortrag HAMNET in Wien](https://wiki.oevsv.at/w/nsfr_img_auth.php/d/db/Vortrag_LV1_HAMNET_IN_WIEN.pdf)
- Mumble Server der Repeater für das HAMNET

### **Router Konfigurationen\:**

```
Info:
Ubiquiti Router Konfigurationen:
     Nanostation 5 -> Userzugang mit Ubiquiti Nanostation 5
     Userzugang mit Ubiquiti Nanostation M5
     Bullet M5 -> Userzugang mit Ubiquiti Bullet M5
     AirGrid M5HP -> Userzugang mit Ubiquiti AirGrid M5HP
Wichtig: Die Nanostation 5 sollte nicht über 20dbm 
Signalstärke betrieben werden, der SNR geht sonst um
```
### **APRS mit Minimalaufwand**

Die SYSOPs der HAMNET Linkstrecken rund um Wien (NDB,NSC,OLU,KBC) betreiben nun seit längerer Zeit und sehr zufriedenstellend APRS via HAMNET mit Minimalaufwand. Pro Standort nur ein MOTOROLA MC Micro ein Opentraker 2 und ein Seriell/TCP Wandler (22 EUR). Dies kann alles sehr kostengünstig aufgebaut werden. Es ist auch keine kritische Hardware "am Berg" welche besonderer Wartung bedarf. Die komponeten können fernkonfiguriert und ferngeschalten werden. Mehrere zentrale Server stehen zur Verfügung, welche die Überleitung ins I-NET und damit zu aprs.fi machen.

Info und teilweise auch Material (zum Selbstkostenpreis) bei Kurt OE1KBC oe1kbc@chello.at

### **Anwendungen\:**

8-10 db zurück.

In Wien ist der Index Web Server für OE1 [\[2\]](http://web.oe1.ampr.at), eine Web Cam [\[3\]](http://webcam.oe1xru.ampr.at) und ein Mumble Server On Air gegangen.

Nähere Informationen unter [Anwendungen im Hamnet.](http://wiki.oevsv.at/index.php/Anwendungen_am_HAMNET)

#### **Info:**

```
Um eine bedarfsgerechte Planung durchführen zu können, sind alle Interes
eine E-Mail mit ihrem Call und ihrem QTH / Adresse an hamnet.oe1@oevsv.at
```
### **Vorträge über HAMNET in Wien**

#### **Anwendungen im HAMNET**

Am Donnerstag den 27. Jänner 2011 fand um 19:00 Uhr im LV1 - Vortragssaal ein HAMNET Vortrag statt.

Kurt zeigte einen Überblick über die bereits sehr zahlreichen Anwendungen im HAMNET mit nachfolgendem Live Einstieg in Packet Radio via HAMNET, D-RATS und dem MUMBLE Server.

Hier finden Sie die Folien zum Vortrag mit Konfigurationshilfen [Anwendungen im HAMNET](https://wiki.oevsv.at/w/nsfr_img_auth.php/5/5d/Anwendungen_im_HAMNET.pdf)

#### **HAMNET \- Learning by doing**

Am Donnerstag den 25. November 2010 fand um 19:00 Uhr im LV1 - Vortragssaal ein HAMNET Workshop statt. Wir zeigen HAMNET in der Praxis mit praktischen Tips, Konfigurationen und Anwendungen.

#### **HAMNET Team\:**

Betreuung der Standorte AKH / Davidgasse OE1SGW Gregor OE1AOA Franz

Eisvogelgasse - derzeit im Umbau

Betreuung der Standorte Troppberg / Exelberg / Donaustadt / Laaerberg und Bisamberg so wie der HAMNET LINK- Strecken. OE1NDB Norbert OE3NSC Reinhart OE3OLU Robert OE1KBC Kurt

#### **Kontakt:**

Infos und Fragen zu HAMNET an hamnet.oe1@oevsv.at